## **Inhaltsverzeichnis**

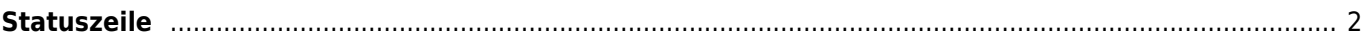

## <span id="page-1-0"></span>**Statuszeile**

Am oberen und am unteren Bildschirmrand kann jeweils eine Statuszeile mit zusätzlichen Informationen für die Moderatoren eingeblendet werden. Die Berechtigungen werden über die [Erweiterten Benutzerrechte](https://wiki.zuchtmanagement.info/doku.php?id=breedmaster:erweiterten_benutzerrechte) verwaltet. Dabei kann sowohl die Statuszeile vollständig ein-/ausgeschaltet als auch weiter konfiguriert werden.

Mögliche Informationen die angezeigt werden können sind:

- Anzahl an Formularübermittlungen
- Mitteilungen zu Hunden (Bugreport)
- Änderungsmitteilungen Hundestammdaten
- Terminvorschläge
- Papierkorb (Hundestammdaten)

Die untere Statuszeile enthält den [Schnellzugriff](https://wiki.zuchtmanagement.info/doku.php?id=breedmaster:schnellzugriff) und die Aufrufhistorie Pedigree.